## **User Manual for CPRMSE/NE Beneficiaries**

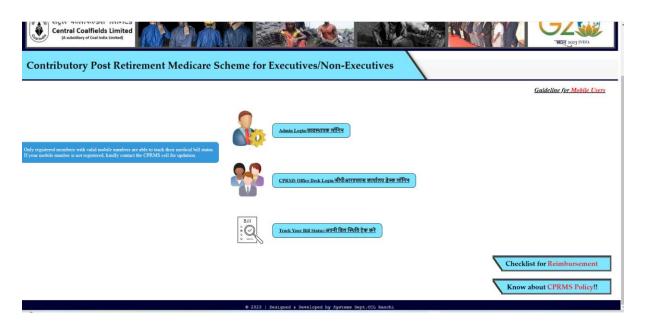

Kindly use Track Your Bill Status if you have registered mobile no

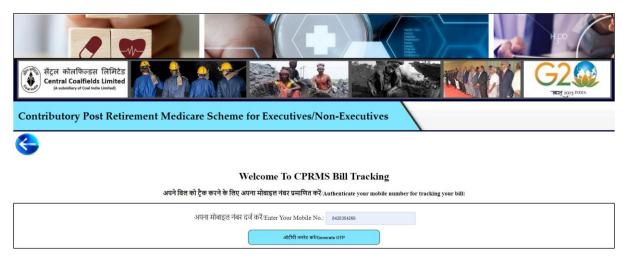

Authenticate the mobile number using OTP sent on registered mobile number

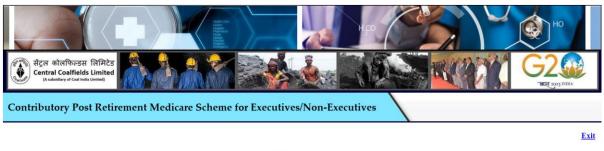

#### **CPRMS Bill Tracking**

अपना विक्रेता कोड दर्ज करें Enter Your Vendor Code: E95001772 सबमिट करें/Submit

#### Enter Your vendor Code.

| Home मोबाइन नंबर अपडेट करें<br>आपके द्वारा जमा किए गए बिल/Bills Submitted By You<br>CPRMS ID: CPRMSE/04/99/Test<br>Employee Type: Executive<br>Employee Name: Veena<br>EIS No.: 95001772<br>Vendor Code: E95001772 |                           |                                                        |                                      |                 |                                    |                                  |                                      |                                                                    |  |
|----------------------------------------------------------------------------------------------------|---------------------------|--------------------------------------------------------|--------------------------------------|-----------------|------------------------------------|----------------------------------|--------------------------------------|--------------------------------------------------------------------|--|
|                                                                                                    |                           | <mark>बीमारी का प्रकार</mark> /<br>Non-Crit<br>Critice | ical                                 |                 | mount Limit<br>ait प्रयुक्त राथि/A | mount Consumed उपलब्ध र          | थि/Amount Available                  |                                                                    |  |
| क्र.सं./SNo.                                                                                                    | बिल संख्या/Bill<br>Number | बिल प्राप्त<br>होने की<br>तिथि/Bill<br>Received        | दावेदार का<br>नाम/Claimant's<br>Name | रिश्ता/Relation | दावे की<br>राशि/Amount<br>Claimed  | वर्तमान स्थिति/Present<br>Status | टिप्पणी/Remark                       | अतिरिक्त टिप्पणियाँ (यदि<br>कोई हो)/Additional<br>Comments(if any) |  |
| 1                                                                                                    | REG_2023_003800           | Date 2024-04-22                                        | Veena                                | Self            | 5000                               | Pending with CMO                 | <u>टिप्पणी देखें/View</u><br>Remarks | <u>टिप्पणी देखें/View</u><br>Comment                               |  |

Present status of all the CPRMS submitted bills will be displayed.

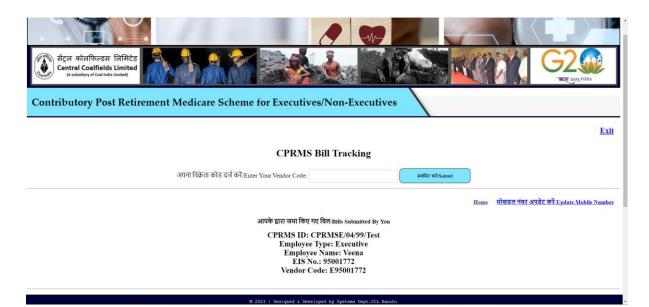

### To change the registered mobile number kindly click on Update Mobile Number

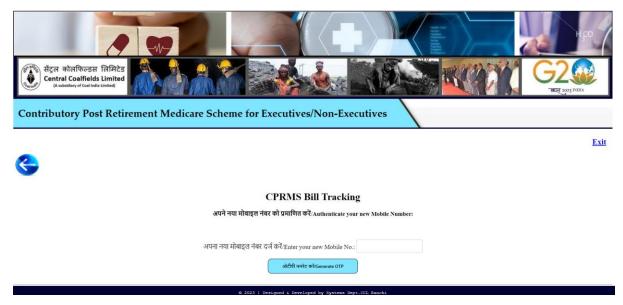

Enter the new mobile number

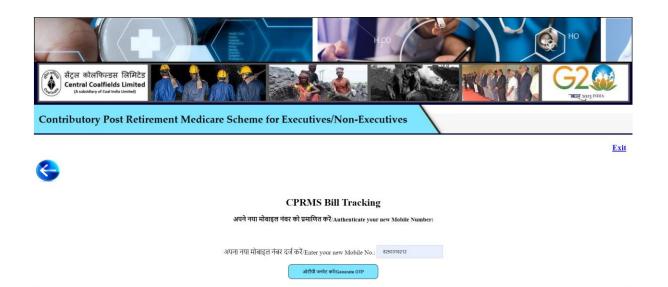

# Authenticate new mobile number using OTP sent to new mobile number

| सेंट्रल कोलफिल्डस लिमिटेड<br>Central Coalfields Limited<br>(A undidiary of case limited in the limited)<br>Contributory Post Retirement Medicare Scheme for Executives/Non-Ex<br>Co | xecutives  |  |  |  |  |  |  |  |
|----------------------------------------------------------------------------------------------------|------------|--|--|--|--|--|--|--|
| CPRMS Bill Tracking                                                                                                    |            |  |  |  |  |  |  |  |
| अपने नया मोबाइल नंबर को प्रमाणित करें/Authenticate your new Mobile Number:                                                                                                    |            |  |  |  |  |  |  |  |
| नया मोबाइल नेबर/New Mobile No.:                                                                                                    | 8250318212 |  |  |  |  |  |  |  |
| आपके नए मोबाइल नंबर पर भेजा गया ओटीपी दर्ज करें/<br>Enter OTP sent on your new Mobile No.:                                                                                          | 262635     |  |  |  |  |  |  |  |
| OTP will expire in 01:01 min<br>अगेटीपी इर्ज करें/Submit OTP<br>0 2023   bestgood & Developed by Systems                                                                            |            |  |  |  |  |  |  |  |

New mobile no will be updated upon successful validation using OTP.